**Retira los documentos solicitados**, a saber, la Certificación de Programas de Pregrado o Certificación de Programas de Pregrado para el exterior, y todos los programas que cursaste y aprobaste, firmados y sellados por las autoridades correspondientes.

## **RECIBE**

- **Consulta tu Récord [Académico](https://secretariaweb.ucab.edu.ve/)** en **Secretaría en Línea**, y revisa el **período académico** (año-año o año/semestre) en el que cursaste y aprobaste con diez (10) o más puntos cada materia de tu pensum de estudios.
- **Revisa la sección de Programas vigentes** en nuestros portales web de **Relaciones [Industriales](https://rrii.ucab.edu.ve/la-escuela/caracas/programas/)** o **[Sociología](https://sociologia.ucab.edu.ve/la-escuela/caracas/programas/)**, para descargar el documento que coincida con el programa que cursaste y aprobaste posterior a su fecha de aprobación en CU.
- **Imprime los programas** en tamaño carta, cuidando que cada página del programa esté impresa en una una (1) hoja.
- **Formaliza tu solicitud\***, entregando el recibo o comprobante de pago en la Secretaría de la Escuela, junto con todos los programas de tu pensum de

## STEP 10 **SOLICITA**

estudios.

## **ENTREGA**

- Consulta los costos de todos los derechos académicos haciendo **[click](https://www.ucab.edu.ve/informacion-institucional/secretaria/servicios/constancias-y-certificaciones/) aquí**.
- Paga en Caja (o **Caja [Virtual](https://cajavirtual.ucab.edu.ve/login.php)**) el costo del derecho académico **Certificación de Programas de Pregrado** o **Certificación de Programas de Pregrado para el exterior**, según corresponda.

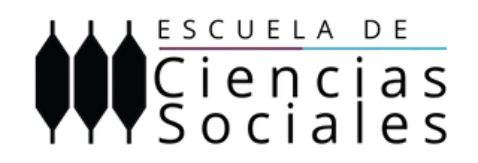

Consulta en esta infografía los pasos a seguir para solicitar, descargar, entregar y recibir la **Certificación de Programas de Pregrado**.

**\*** *Los documentos recibidos por la Secretaría de la Escuela serán archivados por un período académico o seis (6) meses como máximo. Una vez culminado ese tiempo, la unidad en cuestión no se hará responsable de su resguardo. Pasado este plazo para su retiro, deberá realizar una nueva solicitud.*

## Si tienes dudas, puedes escribirnos a: **cienciassociales@ucab.edu.ve**